## **Téléchargements pour Windows**

[Installateur HABBY 1.4.2 \(64 bit\)](https://habby.wiki.inrae.fr/lib/exe/fetch.php?media=dl:habby-setup-64.zip)

## **Téléchargement pour Linux**

[Exécutable HABBY 1.4.1](https://habby.wiki.inrae.fr/lib/exe/fetch.php?media=dl:habby.zip)

## **Téléchargement pour Mac**

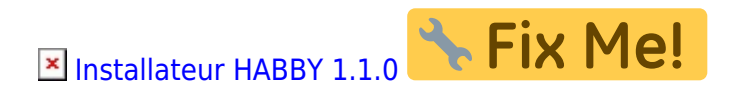

From: <https://habby.wiki.inrae.fr/> - **HABBY**

Permanent link: **[https://habby.wiki.inrae.fr/doku.php?id=dl:habby\\_dl\\_page&rev=1637067389](https://habby.wiki.inrae.fr/doku.php?id=dl:habby_dl_page&rev=1637067389)**

Last update: **2021/11/16 13:56**

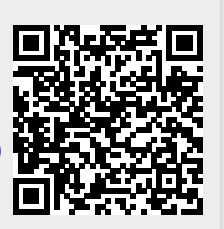